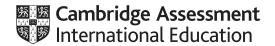

# Cambridge International AS & A Level

SUBJECT

Paper 22 Fundamental Problem Solving & Programming Skills

May/June 2022

MARK SCHEME

Maximum Mark: 75

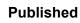

This mark scheme is published as an aid to teachers and candidates, to indicate the requirements of the examination. It shows the basis on which Examiners were instructed to award marks. It does not indicate the details of the discussions that took place at an Examiners' meeting before marking began, which would have considered the acceptability of alternative answers.

Mark schemes should be read in conjunction with the question paper and the Principal Examiner Report for Teachers.

Cambridge International will not enter into discussions about these mark schemes.

Cambridge International is publishing the mark schemes for the May/June 2022 series for most Cambridge IGCSE, Cambridge International A and AS Level and Cambridge Pre-U components, and some Cambridge O Level components.

This document consists of 14 printed pages.

© UCLES 2022 [Turn over

# **Generic Marking Principles**

These general marking principles must be applied by all examiners when marking candidate answers. They should be applied alongside the specific content of the mark scheme or generic level descriptors for a question. Each question paper and mark scheme will also comply with these marking principles.

#### GENERIC MARKING PRINCIPLE 1:

Marks must be awarded in line with:

- the specific content of the mark scheme or the generic level descriptors for the question
- the specific skills defined in the mark scheme or in the generic level descriptors for the question
- the standard of response required by a candidate as exemplified by the standardisation scripts.

#### **GENERIC MARKING PRINCIPLE 2:**

Marks awarded are always whole marks (not half marks, or other fractions).

#### **GENERIC MARKING PRINCIPLE 3:**

## Marks must be awarded **positively**:

- marks are awarded for correct/valid answers, as defined in the mark scheme. However, credit
  is given for valid answers which go beyond the scope of the syllabus and mark scheme,
  referring to your Team Leader as appropriate
- marks are awarded when candidates clearly demonstrate what they know and can do
- marks are not deducted for errors
- marks are not deducted for omissions
- answers should only be judged on the quality of spelling, punctuation and grammar when these features are specifically assessed by the question as indicated by the mark scheme. The meaning, however, should be unambiguous.

#### **GENERIC MARKING PRINCIPLE 4:**

Rules must be applied consistently, e.g. in situations where candidates have not followed instructions or in the application of generic level descriptors.

## **GENERIC MARKING PRINCIPLE 5:**

Marks should be awarded using the full range of marks defined in the mark scheme for the question (however; the use of the full mark range may be limited according to the quality of the candidate responses seen).

#### GENERIC MARKING PRINCIPLE 6:

Marks awarded are based solely on the requirements as defined in the mark scheme. Marks should not be awarded with grade thresholds or grade descriptors in mind.

© UCLES 2022 Page 2 of 14

| Question | n Answer                                                                                                    |                                                                 |                   |   |  |
|----------|----------------------------------------------------------------------------------------------------|-----------------------------------------------------------------|-------------------|---|--|
| 1(a)     | Correct answer only:                                                                                                    |                                                                 |                   |   |  |
|          | Breakpoint                                                                                                    |                                                                 |                   |   |  |
| 1(b)     | One mark per row                                                                                                    |                                                                 |                   | 4 |  |
|          | Activity                                                                                                    |                                                                 | Life cycle stage  |   |  |
|          | An identifier table is produced.                                                                                                    |                                                                 | Design            |   |  |
|          | Syntax errors can occur.                                                                                                    |                                                                 | Coding            |   |  |
|          | The developer discusses the progracustomer.                                                                                                    | am requirements with the                                        | Analysis          |   |  |
|          | A trace table is produced.                                                                                                    |                                                                 | Testing           |   |  |
| 1(c)     | <ul> <li>One mark per bullet point to Max 2</li> <li>A description of what the identified</li> <li>The data type of the identifier</li> <li>The number of elements of an are</li> <li>An example data value</li> <li>Value of any constants used</li> <li>The scope of the variable (local of the scope)</li> </ul> | rray // the length of a <u>string</u>                           |                   |   |  |
| 1(d)     | One mark per row                                                                                                    |                                                                 |                   | 4 |  |
|          | Statement                                                                                                    | Erroi                                                           | ,                 |   |  |
|          | Status ← TRUE AND FALSE                                                                                                    | NO ERROR                                                        |                   |   |  |
|          | IF LENGTH("Password") < "10" THEN                                                                                                    | "10" shouldn't be a str<br>integer                              | ing // must be an |   |  |
|          | Code ← LCASE("Electrical")                                                                                                    | Parameter must be a constring Alternative: LCASE should be TO_I |                   |   |  |
|          | Result ← IS_NUM(-27.3)                                                                                                    | Parameter must be a st                                          | tring / char //   |   |  |

© UCLES 2022 Page 3 of 14

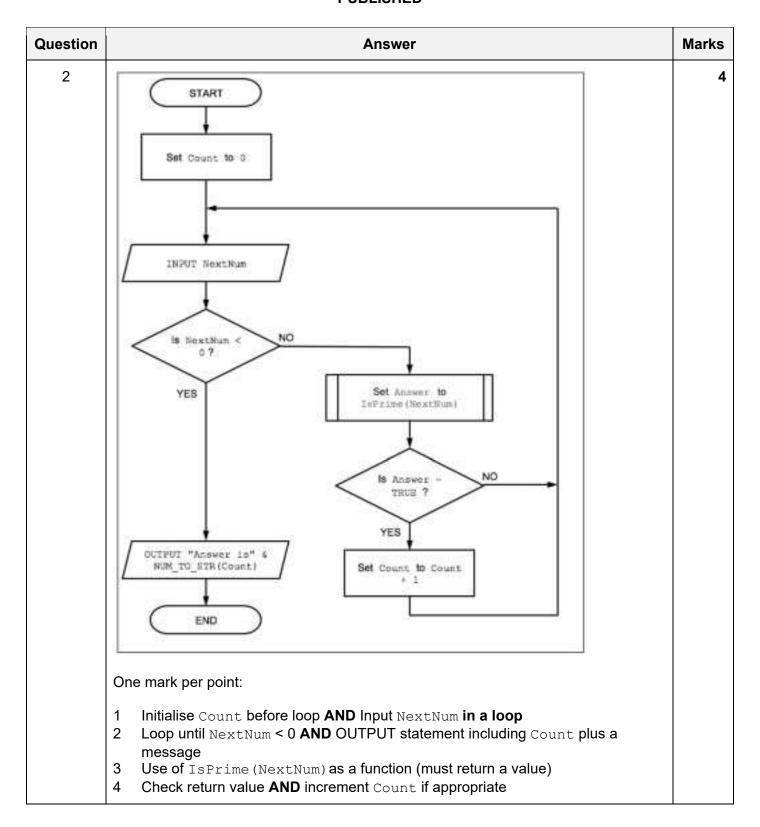

© UCLES 2022 Page 4 of 14

| Question |                                                           | Answer                                                                                                    | Marks |
|----------|-----------------------------------------------------------|----------------------------------------------------------------------------------------------------|-------|
| 3(a)(i)  | One mark pe                                               | er red annotation                                                                                                    | 3     |
| 3(a)(ii) | Label                                                     | Module name                                                                                                    | 3     |
|          | A                                                         | Head                                                                                                    |       |
|          | В                                                         | Mod_W                                                                                                    |       |
|          | С                                                         | Mod_X                                                                                                    |       |
|          | D                                                         | Mod_V                                                                                                    |       |
|          | E                                                         | Mod-Z                                                                                                    |       |
|          | F                                                         | Mod_Y                                                                                                    |       |
|          | Four rov                                                  | lows:<br>/s correct – one mark<br>vs correct – two marks<br>correct – three marks                                                                                                    |       |
| 3(b)     | <ul><li>smaller</li><li>Smaller</li><li>Sub-pro</li></ul> | er point: g a complex problem down makes it easier to understand / solve // problems are easier to understand / solve problems are easier to program / test / maintain blems can be given to different teams / programmers with different e // can be solved separately | 3     |

© UCLES 2022 Page 5 of 14

| Question | Answer                                                                                                    | Marks |
|----------|----------------------------------------------------------------------------------------------------|-------|
| 4(a)     | PROCEDURE LastLines(ThisFile : STRING)  DECLARE ThisLine, LineX, LineY, LineZ : STRING                                                                                                    | 6     |
|          | OPENFILE ThisFile FOR READ                                                                                                    |       |
|          | LineY ← "" LineZ ← ""                                                                                                    |       |
|          | WHILE NOT EOF(ThisFile)  READFILE Thisfile, ThisLine // read a line  LineX ← LineY  LineY ← LineZ  LineZ ← ThisLine  ENDWHILE                                                                                                    |       |
|          | CLOSEFILE ThisFile                                                                                                    |       |
|          | OUTPUT LineX<br>OUTPUT LineY<br>OUTPUT LineZ                                                                                                    |       |
|          | ENDPROCEDURE                                                                                                    |       |
|          | Marks as follows to <b>Max 6</b> :                                                                                                    |       |
|          | <ul> <li>Procedure heading (including parameter) and ending</li> <li>Declaration of local variables for three lines AND File OPEN in READ mode AND</li> </ul>                                                                                                    |       |
|          | <ul> <li>Loop until EOF (ThisFile)</li> <li>Read line from file in a loop</li> <li>Attempt at a shuffle in a loop</li> <li>Correctly shuffle LineX, LineY and LineZ in a loop</li> <li>OUTPUT the three lines in correct sequence, following reasonable attempt</li> </ul> |       |

| Question | Answer                                                                                                    | Marks |
|----------|----------------------------------------------------------------------------------------------------|-------|
| 4(a)     | Alternative (using two loops):                                                                                                    |       |
|          | PROCEDURE LastLines (ThisFile : STRING)  DECLARE ThisLine, LineX, LineY, LineZ : STRING  DECLARE Count, Count2 : INTEGER                                                           |       |
|          | Count ← 0 OPENFILE ThisFile FOR READ                                                                                                    |       |
|          | WHILE NOT EOF(ThisFile)  READFILE Thisfile, ThisLine // read a line  Count ← Count + 1  ENDWHILE                                                                                   |       |
|          | CLOSEFILE ThisFile OPENFILE ThisFile FOR READ                                                                                                    |       |
|          | <pre>FOR Count2 ← 1 TO Count - 3     READFILE Thisfile, ThisLine // read a line NEXT Count2</pre>                                                                                  |       |
|          | READFILE Thisfile, LineX READFILE Thisfile, LineY READFILE Thisfile, LineZ                                                                                                    |       |
|          | OUTPUT LineX<br>OUTPUT LineY<br>OUTPUT LineZ                                                                                                    |       |
|          | CLOSEFILE ThisFile                                                                                                    |       |
|          | ENDPROCEDURE                                                                                                    |       |
|          | Marks as follows to <b>Max 6</b> :                                                                                                    |       |
|          | <ol> <li>Procedure heading (including parameter) and ending</li> <li>Declaration of local variables for three lines AND (at least one) File OPEN in READ mode AND CLOSE</li> </ol> |       |
|          | 3 Loop until EOF (ThisFile) 4 Read line from file and increment Count in a loop                                                                                                    |       |
|          | 5 Two separate loops, closing and re-opening the file between loops                                                                                                    |       |
|          | 6 Read Count - 3 lines from the file                                                                                                    |       |
|          | 7 OUTPUT the last three lines in correct sequence, following reasonable attempt                                                                                                    |       |

| Question | Answer                                                                                                    | Marks |
|----------|----------------------------------------------------------------------------------------------------|-------|
| 4(b)     | One mark per point to <b>Max 3</b> :                                                                                                    | 3     |
|          | <ul> <li>Change the procedure header to include a (numeric) parameter (as well as the filename)</li> <li>Replace LineX, Y and Z with an array</li> <li>Amend shuffle mechanism</li> <li>Use new parameter to determine first line to output</li> <li>Output the lines in a loop</li> <li>Alternative 'two loop' solution to Max 3:</li> <li>Change the procedure header to include a numeric parameter (as well as the filename)</li> <li>A loop to count the total number of lines in the file</li> <li>Ref use of single variable rather than LineX, LineY and LineZ</li> <li>Close and re-open the file</li> <li>Use the new parameter value to determine first line to output</li> <li>Output the lines in a loop</li> </ul> |       |

© UCLES 2022 Page 8 of 14

| Question |                                                                    |                            |                        |        | An           | swer           |                      |            | Marks |
|----------|--------------------------------------------------------------------|----------------------------|------------------------|--------|--------------|----------------|----------------------|------------|-------|
| 5(a)     | One mark for type and one mark for condition:<br>Independent marks |                            |                        |        |              | 2              |                      |            |       |
|          | Con                                                                | e: pre-cond<br>idition: wh | dition<br>en the value | e o    | f ThisNum/   | the input val  | ue is equal to       | zero       |       |
| 5(b)     | ۱ .                                                                | Th : - 27                  | ThisCha                |        | Count?       | CountR         | T1                   | OUTDUT     | (     |
|          |                                                                    | ThisNum                    | Thischa                | .r<br> | CountA<br>0  | CountB<br>10   | Flag<br>TRUE         | OUTPUT     |       |
|          |                                                                    | 12                         | '1'                    |        | 1            | 10             | TROE                 |            |       |
|          |                                                                    | 24                         | '2'                    |        |              |                |                      |            |       |
|          |                                                                    | 57                         | '5'                    |        |              |                |                      | "Ignored"  |       |
|          |                                                                    | 43                         | '4'                    |        |              | 9              | FALSE                |            |       |
|          |                                                                    | 56                         | '5'                    |        | 4            |                |                      |            |       |
|          |                                                                    | 22                         | '2'                    |        |              |                | TRUE                 | "Flip"     |       |
|          |                                                                    | 31                         | '3'                    |        |              | 8              |                      |            |       |
|          |                                                                    | 32                         | '3'                    |        |              | 7              |                      |            |       |
|          |                                                                    | 47                         | '4'                    |        |              | 6              | FALSE                |            |       |
|          |                                                                    | 99                         | '9'                    |        |              |                | TRUE                 | "Flip"     |       |
|          |                                                                    | 0                          |                        |        |              |                |                      | 4          |       |
|          |                                                                    |                            |                        |        |              |                |                      |            |       |
|          | _                                                                  |                            |                        |        |              |                |                      |            |       |
|          | _                                                                  |                            |                        |        |              |                |                      |            |       |
|          |                                                                    |                            |                        |        |              |                |                      |            |       |
|          | One                                                                |                            | outlined gro           |        | ark by colun | nns (columns   | 3 to 6) <b>for m</b> | nax 4      |       |
| 5(c)     | •                                                                  |                            | nat have alr           |        |              | ed individuall | y<br>s then tested a | as a whole | :     |

© UCLES 2022 Page 9 of 14

| Question | Answer                                                                                                    | Marks |
|----------|----------------------------------------------------------------------------------------------------|-------|
| 6        | PROCEDURE Parse(InString : STRING)  DECLARE Count, Total, Index : INTEGER  DECLARE Average : REAL  DECLARE NumString : STRING  DECLARE ThisChar : CHAR  CONSTANT COMMA = ','  Count ← 0                                                                                                    | 7     |
|          | Total ← 0 NumString ← ""  FOR Index ← 1 to LENGTH(InString)  ThisChar ← MID(InString, Index, 1)  IF ThisChar = COMMA THEN  Total ← Total + STR_TO_NUM(NumString)  Count ← Count + 1  NumString ← ""  ELSE  NumString ← NumString & ThisChar // build the number string  ENDIF  NEXT Index                                                                                          |       |
|          | <pre>// now process the final number Total ← Total + STR_TO_NUM(NumString) Count ← Count + 1  Average ← Total / Count OUTPUT "The total was ", Total, " and the average was ", Average</pre> Average                                                                                                    |       |
|          | Marks as follows:  1 Declare and initialise Count, Total and NumString  2 Loop for number of characters in InString  3 Extract a character and test for comma in a loop  4 If comma, convert NumString to integer and update Total and Count  5 and reset NumString  6 Otherwise append character to NumString  7 Calculate average AND final output statement(s) outside the loop |       |

| Question | Answer                                                                                                    | Marks |
|----------|----------------------------------------------------------------------------------------------------|-------|
| 7(a)     | FUNCTION MID(InString: STRING, Start, Num: INTEGER)  RETURNS STRING  DECLARE MidString: STRING  DECLARE InStringLen: INTEGER                                                                                                    | 4     |
|          | InStringLen ← LENGTH(InString)                                                                                                    |       |
|          | <pre>// solution for RIGHT() then LEFT() MidString ← RIGHT(InString, InStringLen - Start + 1) MidString ← LEFT(MidString, Num)</pre>                                                                                                    |       |
|          | <pre>// alternative solution for LEFT() then RIGHT() MidString ← LEFT(InString, Start + Num - 1) MidString ← RIGHT(MidString, Num)</pre>                                                                                                    |       |
|          | RETURN MidString<br>ENDFUNCTION                                                                                                    |       |
|          | Marks as follows:  1 Function heading and ending including parameters and return type  2 Correct use of <b>one</b> substring functions  3 Correct use of <b>both</b> substring functions (in correct sequence)  4 Return substring after a reasonable attempt |       |
| 7(b)     | One mark per point                                                                                                    | 2     |
|          | Check that:  Start and/or Num are >= 1 // positive  Length of InString is "sufficient" for required operation                                                                                                    |       |

| Question | Answer                                                                                                    | Marks |
|----------|----------------------------------------------------------------------------------------------------|-------|
| 8(a)     | FUNCTION Exists (ThisString : STRING, Search : CHAR)  RETURNS BOOLEAN  DECLARE Found : BOOLEAN  DECLARE Index : INTEGER                                                                                                    | 5     |
|          | Found ← FALSE Index ← 1                                                                                                    |       |
|          | WHILE Found = FALSE AND Index <= LENGTH(ThisString)  IF MID(ThisString, Index, 1) = Search THEN  Found ← TRUE  ELSE  Index ← Index + 1  ENDIF  ENDWHILE                                                                                                    |       |
|          | RETURN Found                                                                                                    |       |
|          | ENDFUNCTION                                                                                                    |       |
|          | Marks as follows (Conditional loop solution):  1 Conditional loop while character not found and not end of string  2 Extract a char in a loop  3 Compare with parameter without case conversion in a loop  4 If match found, set termination logic in a loop  5 Return BOOLEAN value                               |       |
|          | ALTERNATIVE (Using Count-controlled loop):  FOR Index ← 1 TO LENGTH(ThisString)  IF MID(ThisString, Index, 1) = Search THEN  RETURN TRUE  ENDIF  NEXT Index  RETURN FALSE                                                                                                    |       |
|          | Marks as follows (Count-controlled loop variant):  1 Loop for length of ThisString (allow from 0 or 1)  2 Extract a char in a loop  3 Compare with parameter without case conversion in a loop  4 If match found, immediate RETURN of TRUE  5 Return FALSE after the loop // Return Boolean if no immediate RETURN |       |

| Question | Answer                                                                                                    | Marks |
|----------|----------------------------------------------------------------------------------------------------|-------|
| 8(b)     | PROCEDURE SearchDuplicates()  DECLARE IndexA, IndexB : INTEGER  DECLARE ThisPassword, ThisValue : STRING  DECLARE Duplicates : BOOLEAN                                                                                                    | 8     |
|          | Duplicates ← FALSE<br>IndexA ← 1                                                                                                    |       |
|          | WHILE Duplicates = FALSE AND IndexA < 500  ThisValue ← Secret[IndexA, 2]  IF ThisValue <> "" THEN  ThisPassword ← Decrypt(ThisValue)  FOR IndexB ← IndexA + 1 TO 500 //  IF Secret[IndexB, 2] <> "" THEN  IF Decrypt(Secret[IndexB, 2]) = ThisPassword  THEN  OUTPUT "Password for " & Secret[IndexA, 1] &  "also used for " & Secret[IndexB, 1]  Duplicates ← TRUE  ENDIF  ENDIF  NEXT IndexB  ENDIF  IndexA ← IndexA + 1  ENDWHILE                                                                                                    |       |
|          | IF Duplicates = FALSE THEN OUTPUT "No duplicate passwords found" ENDIF ENDPROCEDURE                                                                                                    |       |
|          | Marks as follows to <b>Max 8</b> :                                                                                                    |       |
|          | <ol> <li>(Any) conditional loop</li> <li> from 1 to 499 while (attempt at) no duplicate</li> <li>Skip unused password</li> <li>Use Decrypt() and assign return value to ThisPassword</li> <li>Inner loop from outer loop index + 1 to 500 searching for duplicates</li> <li>Compare ThisPassword with subsequent passwords (after use of Decrypt())</li> <li>If match found, set outer loop termination and attempt an Output message giving duplicate</li> <li>Output 'No duplicate passwords found' message if no duplicates found after the</li> </ol> |       |

# May/June 2022

| Question | Answer                                                                                                    | Marks |
|----------|----------------------------------------------------------------------------------------------------|-------|
| 8(c)     | One mark for each point that is referenced:                                                                                                    | 6     |
|          | <ul> <li>Initialise password to empty string at the start and return (attempted) password at the end of the function</li> <li>Two loops to generate 3 groups of 4 characters // One loop to generate 12 / 14 characters</li> <li>Use of RandomChar() to generate a character in a loop</li> <li>Reject character if Exists() returns TRUE, otherwise form string in a loop</li> <li>(Attempt to) use hyphens to link three groups</li> <li>Three groups of four characters generated correctly with hyphens and without duplication (completely working algorithm)</li> </ul> |       |

© UCLES 2022 Page 14 of 14